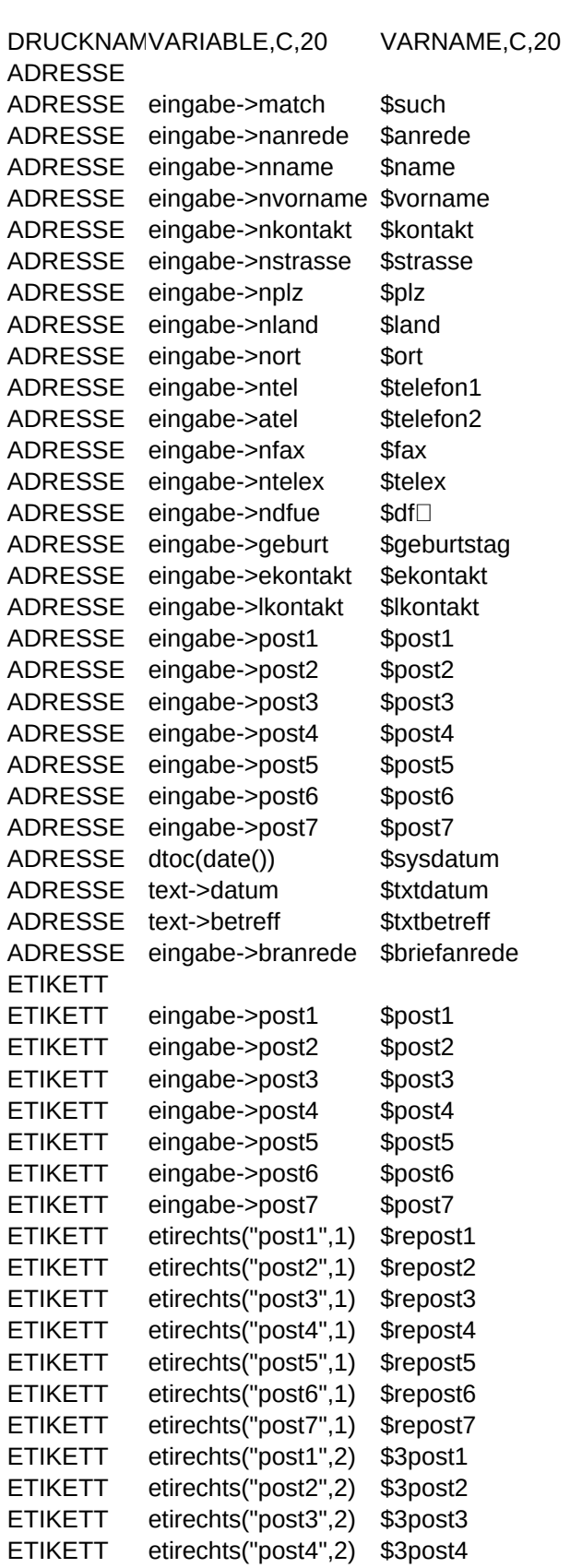

Sheet1

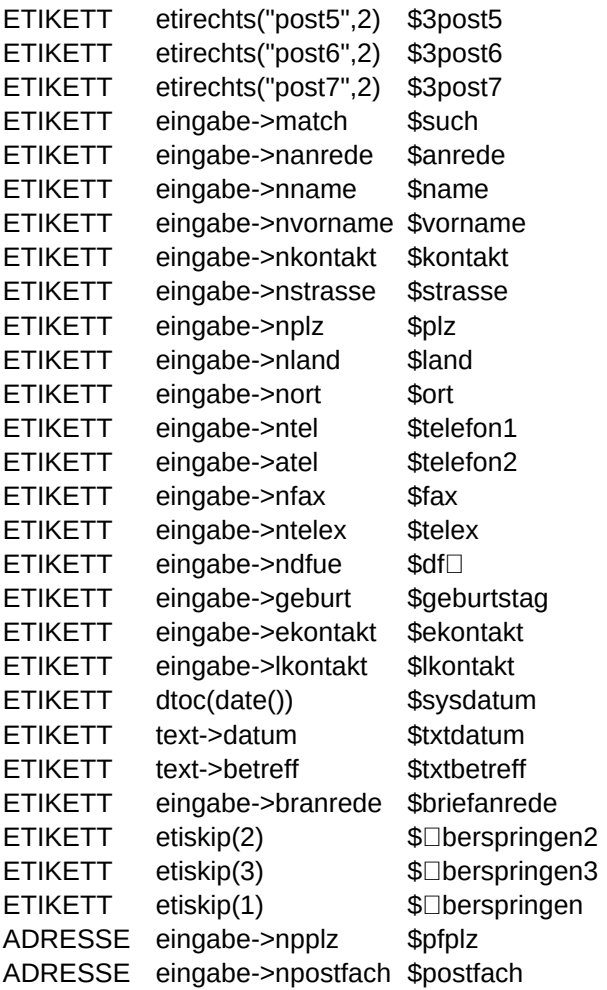